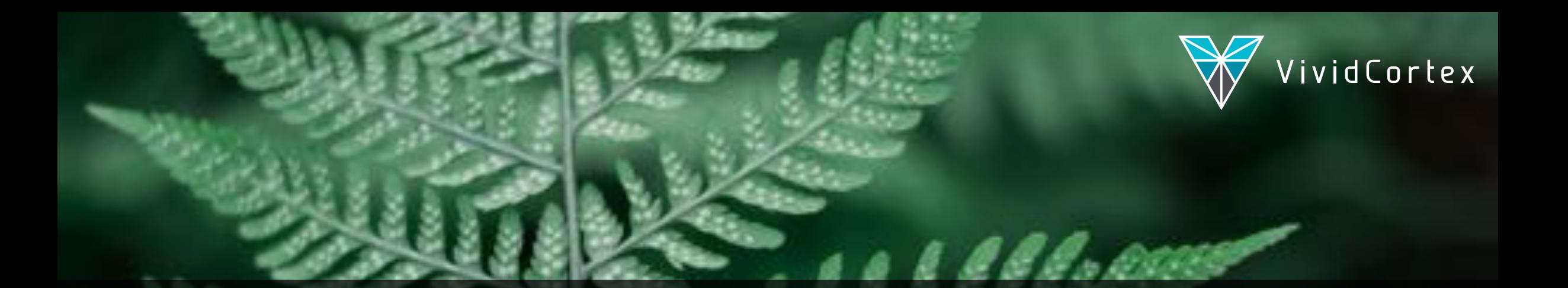

## How To Index Your Database

Baron Schwartz • PostgresConf 2018

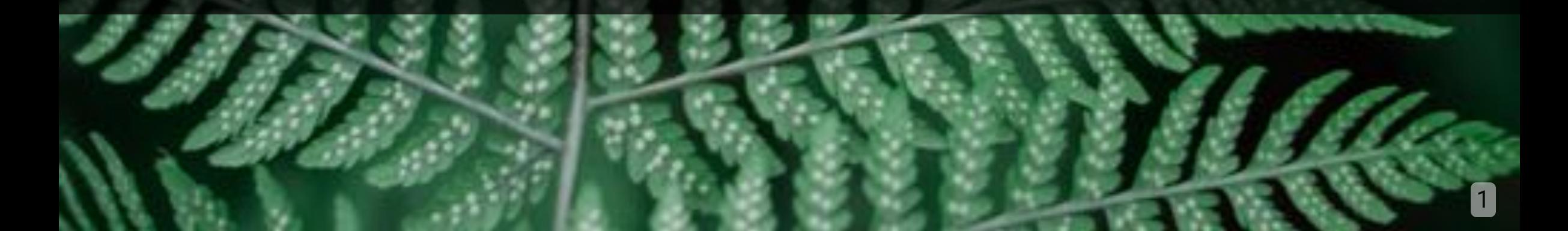

## Logistics and Stuff

- Ask questions anytime
- Write me baron@vividcortex.com
- Tweet me at @xaprb
- Slides at [xaprb.com/talks/](https://www.xaprb.com/talks/)

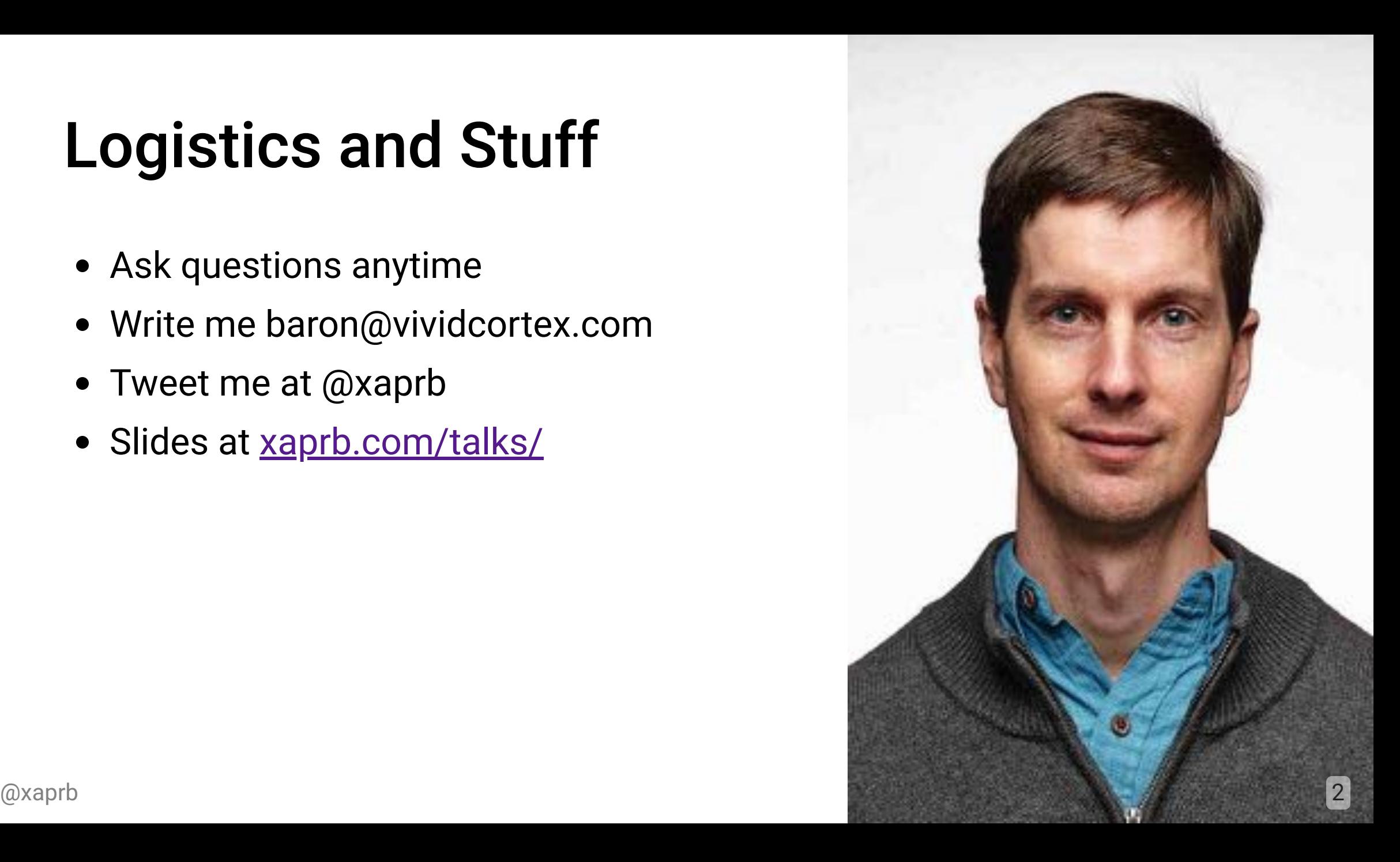

## Introduction and Agenda

The purpose of this talk is to organize and understand the principles of database indexing.

- What are indexes?
- What kinds are there?
- How do they work?
- What are the three purposes of an index?
- What are the six ways to best design and use indexes?

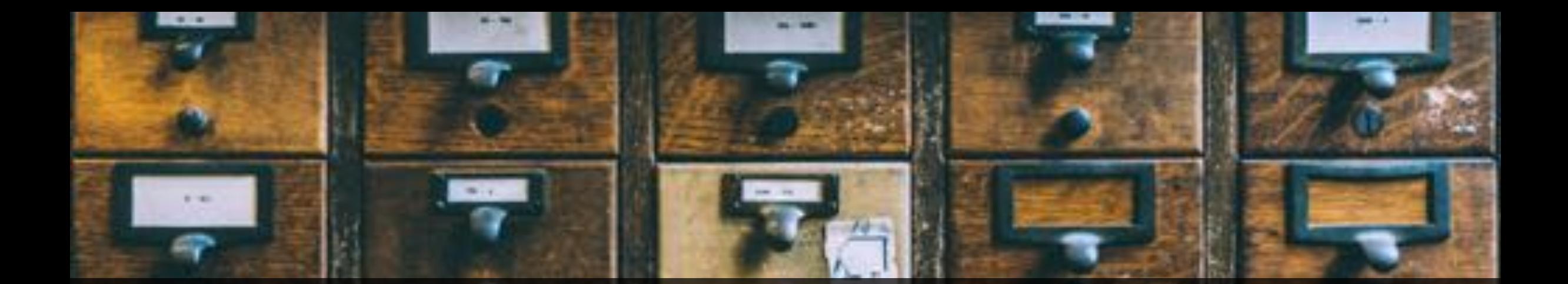

## What Are Indexes?

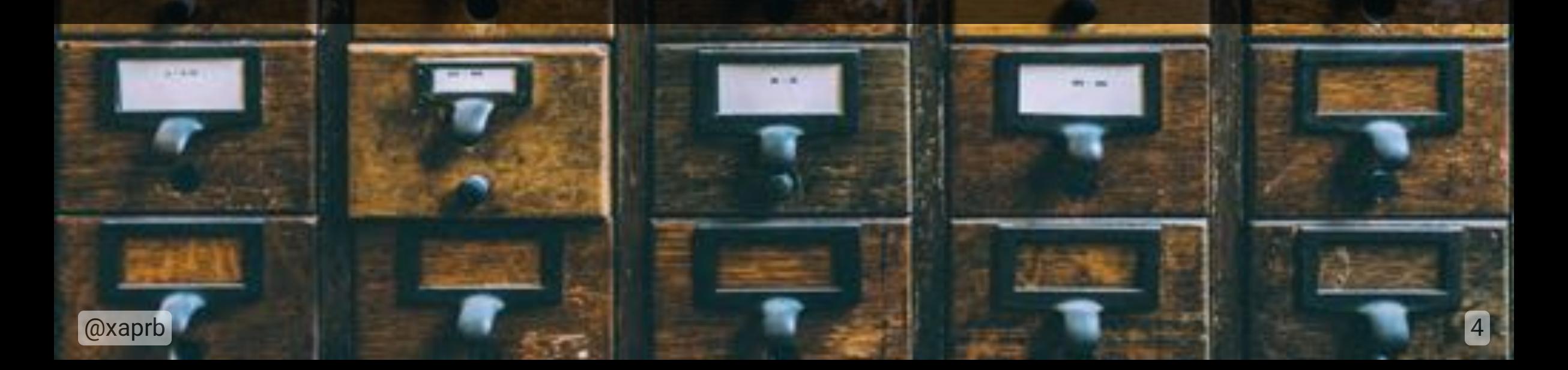

## Indexes Help Find Data

Indexes are fast-lookup structures for the data in a table.

They essentially do two things with the data:

1. Maintain a **search-optimized copy** of the data.

## Indexes Help Find Data

Indexes are fast-lookup structures for the data in a table.

They essentially do two things with the data:

- 1. Maintain a **search-optimized copy** of the data.
- 2. Point to the data's **original location**.

## How A Query Finds Rows In A Table

SELECT c FROM t WHERE  $b < 70$ ;

This query must **examine every row** to find the right ones.

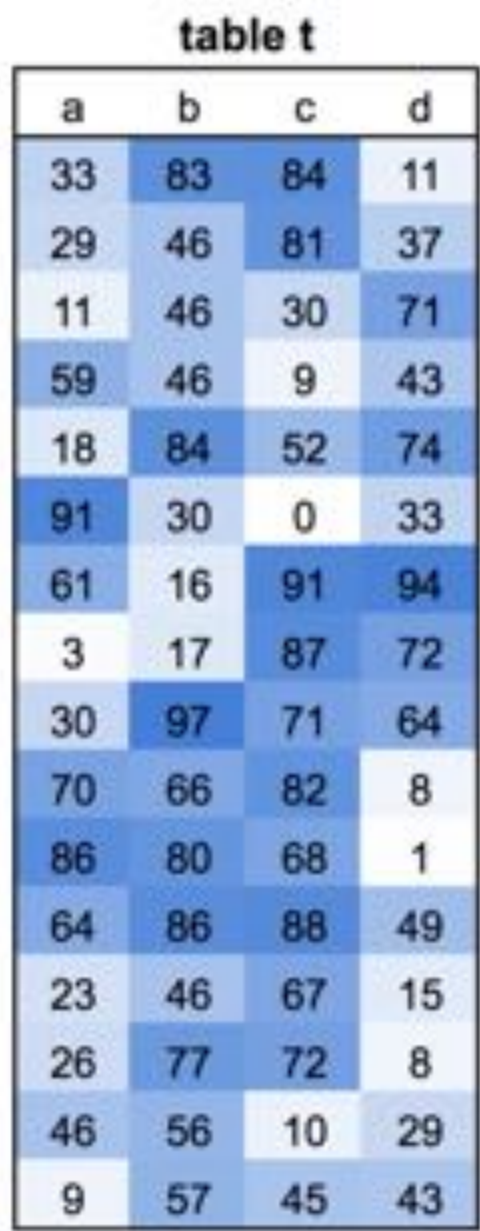

## How A Query Finds Rows With An Index

Indexes **help find rows** without full-scans.

- This is an index of columns (b, d).
- The index is a **sorted copy of those columns**.
- The query scans the index until  $b \ge 70$ .

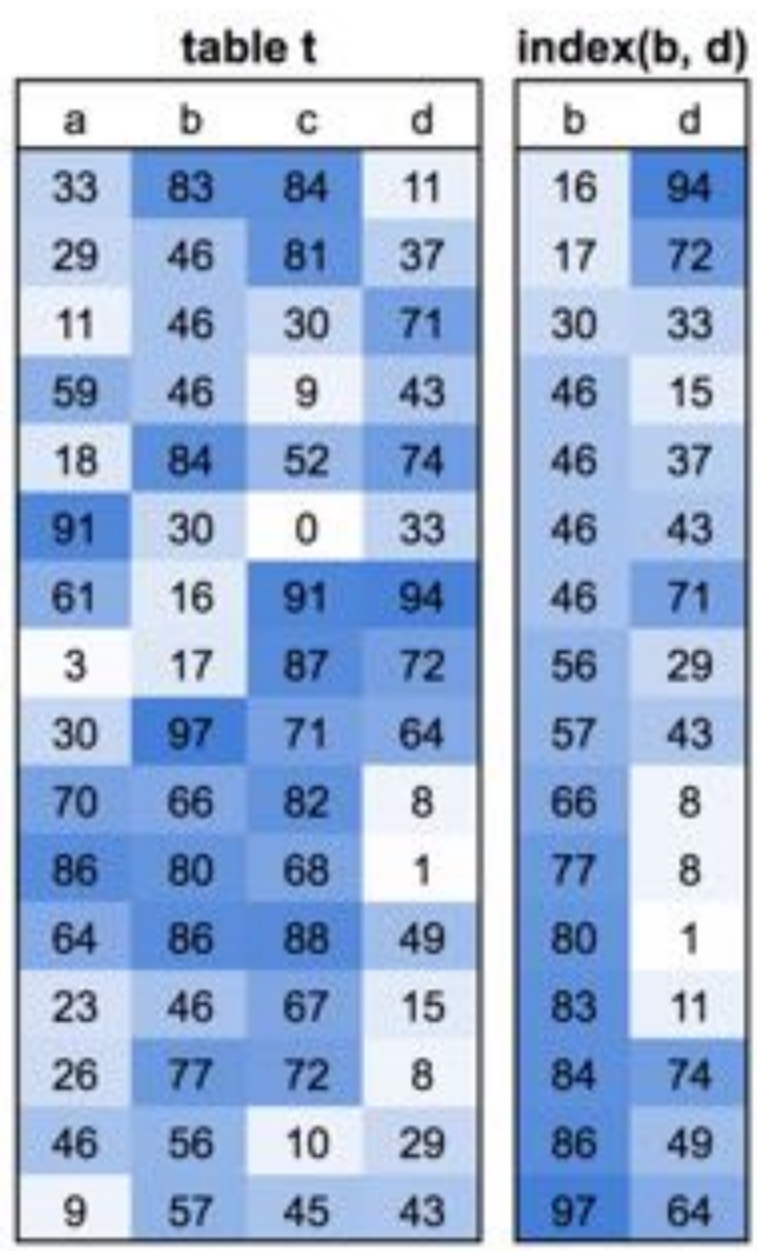

## How A Query Finds Rows With An Index

Indexes **help find rows** without full-scans.

- This is an index of columns (b, d).
- The index is a **sorted copy of those columns**.
- The query scans the index until  $b \ge 70$ .
- The index has **pointers to the rows.**

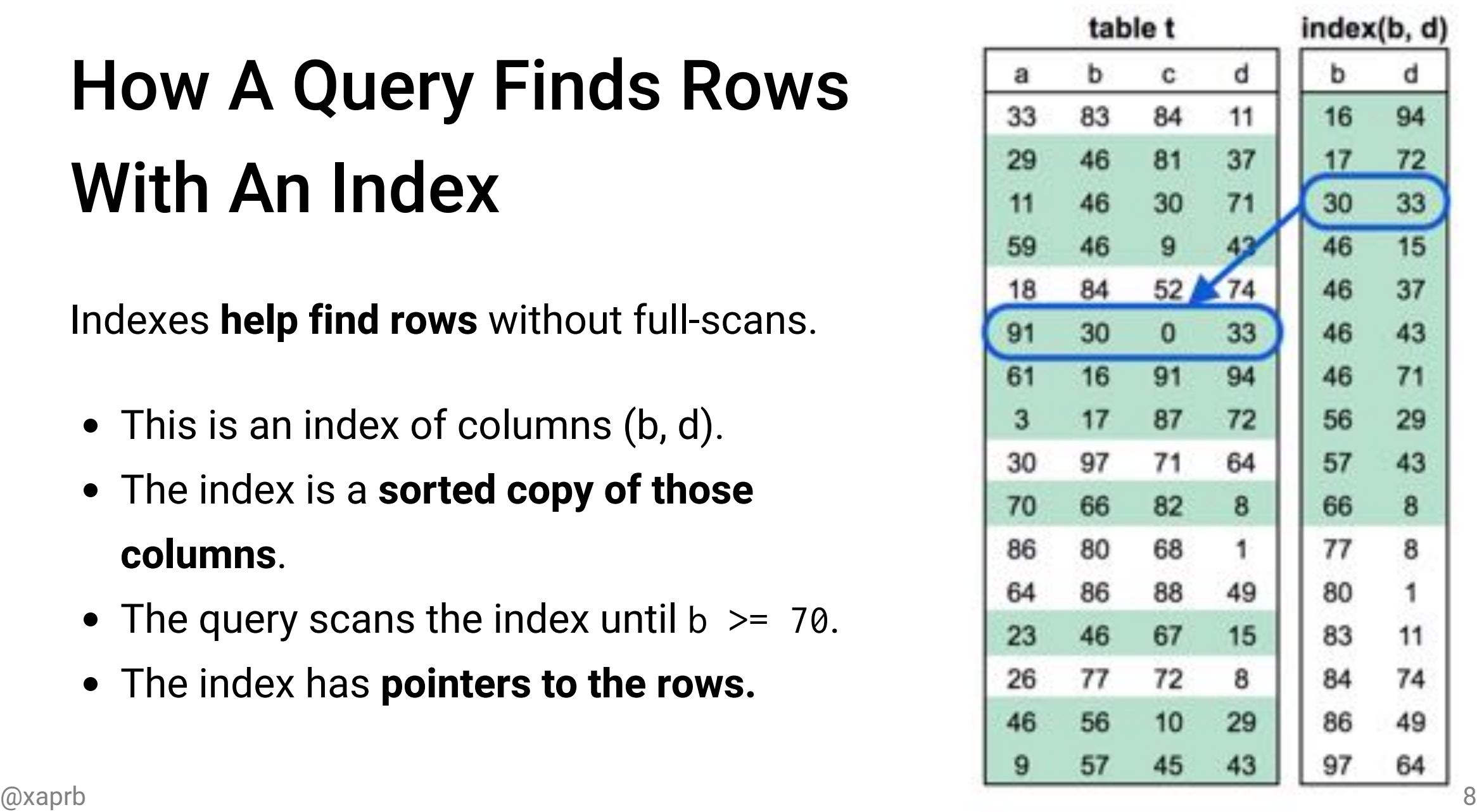

## What About Starting From 70?

The index is more than a plain copy. It's organized in **seekable ranges.**

## What About Starting From 70?

The index is more than a plain copy. It's organized in **seekable ranges.**

That lets the database **seek to a starting point** in the index.

## That's All You Need To Know

Just remember an index is a **sorted, searchable** copy of data.

## That's All You Need To Know

Just remember an index is a **sorted, searchable** copy of data.

- You don't need to know about **B-Tree Algorithms**.
- You don't need to know **data structures**.
- You don't need to understand  $O(\log_{\frac{b}{k}}(n)).$ *b*

## B-Trees For The Curious

Most databases default to B-tree indexes. B-trees have sorted leaf nodes. They let the database:

- Find single rows
- Find ranges of rows
- Retrieve rows in sort order.

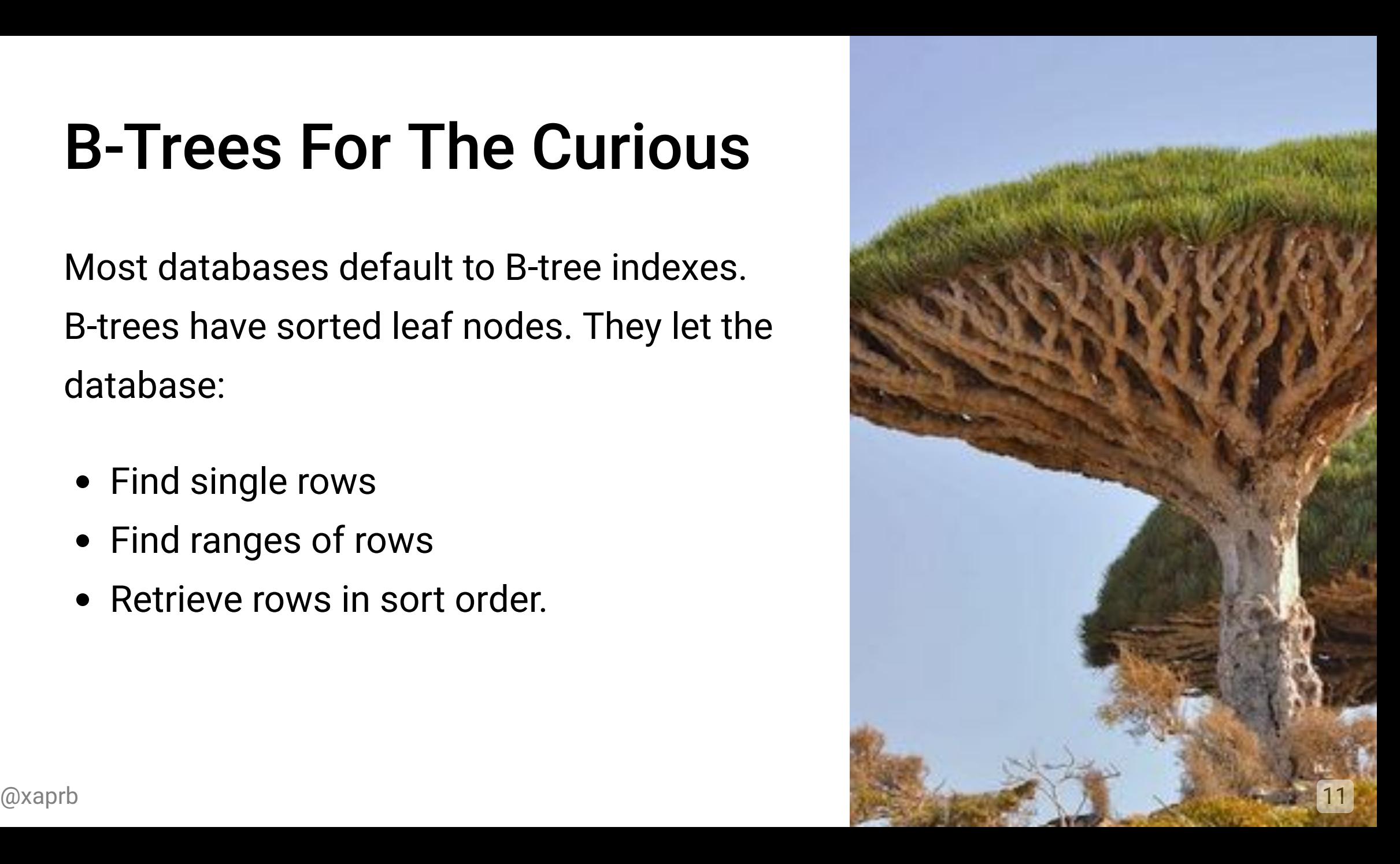

## Other Kinds Of Indexes

There are special-purpose indexes for special purposes. Study them when you need them.

- Hash indexes
- Log-Structured Merge indexes
- Full-text search (inverted) indexes
- Geospatial indexes
- Block-range indexes
- Bitmap indexes

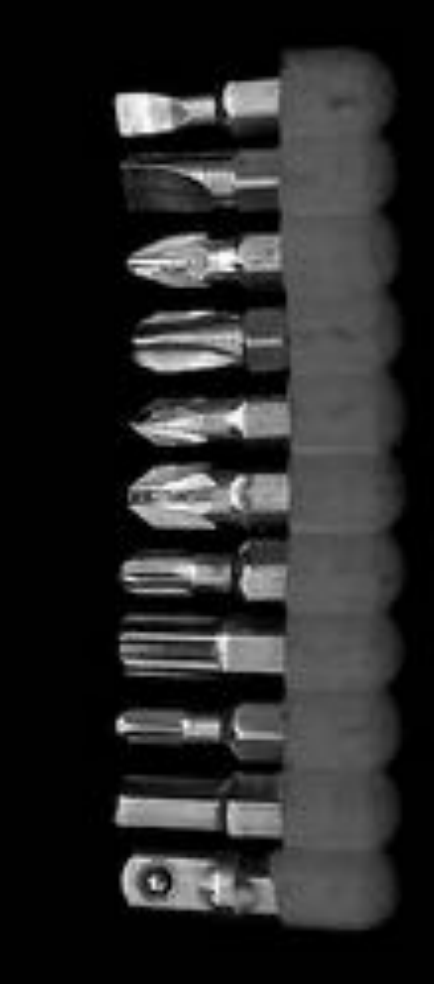

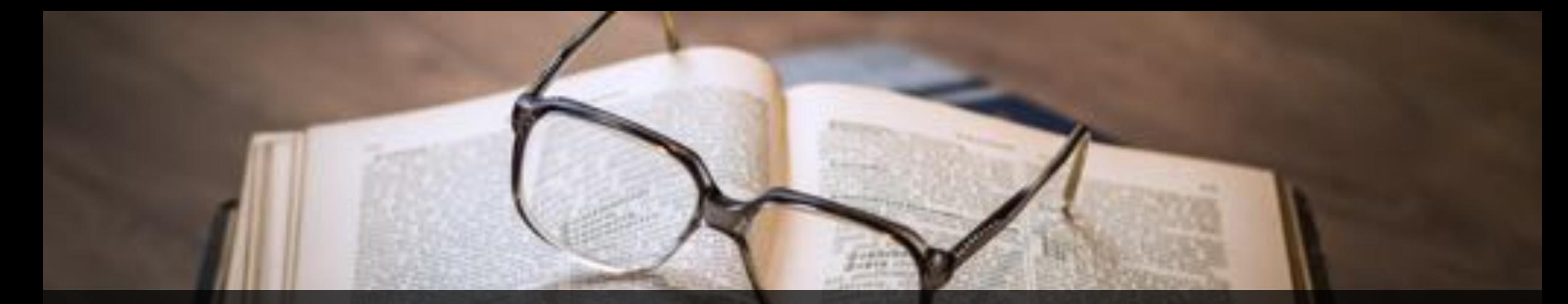

## Three Data Access Rules

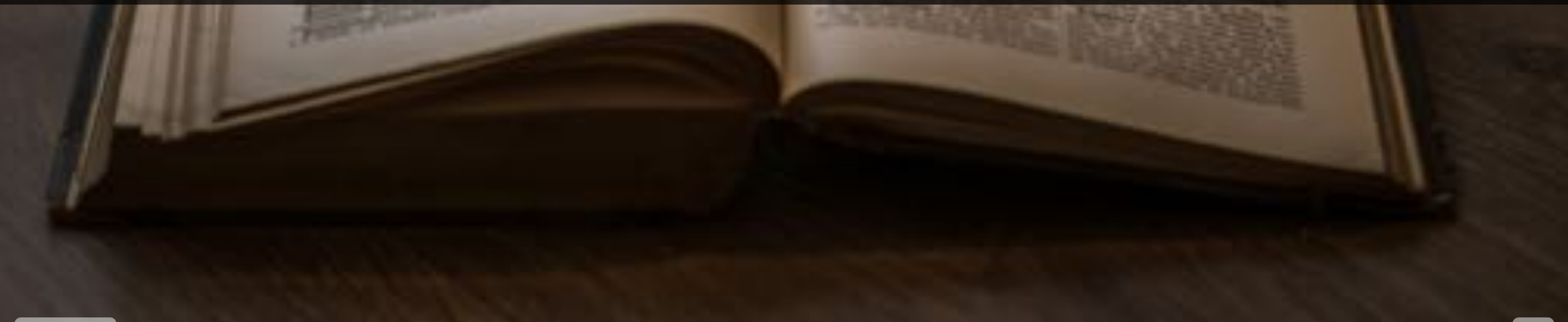

## Three Data Access Rules

- 1. Reading a range of data in order is fast.
- 2. Reading a range out of order is slow.
- 3. A single-row retrieval or lookup is slow.

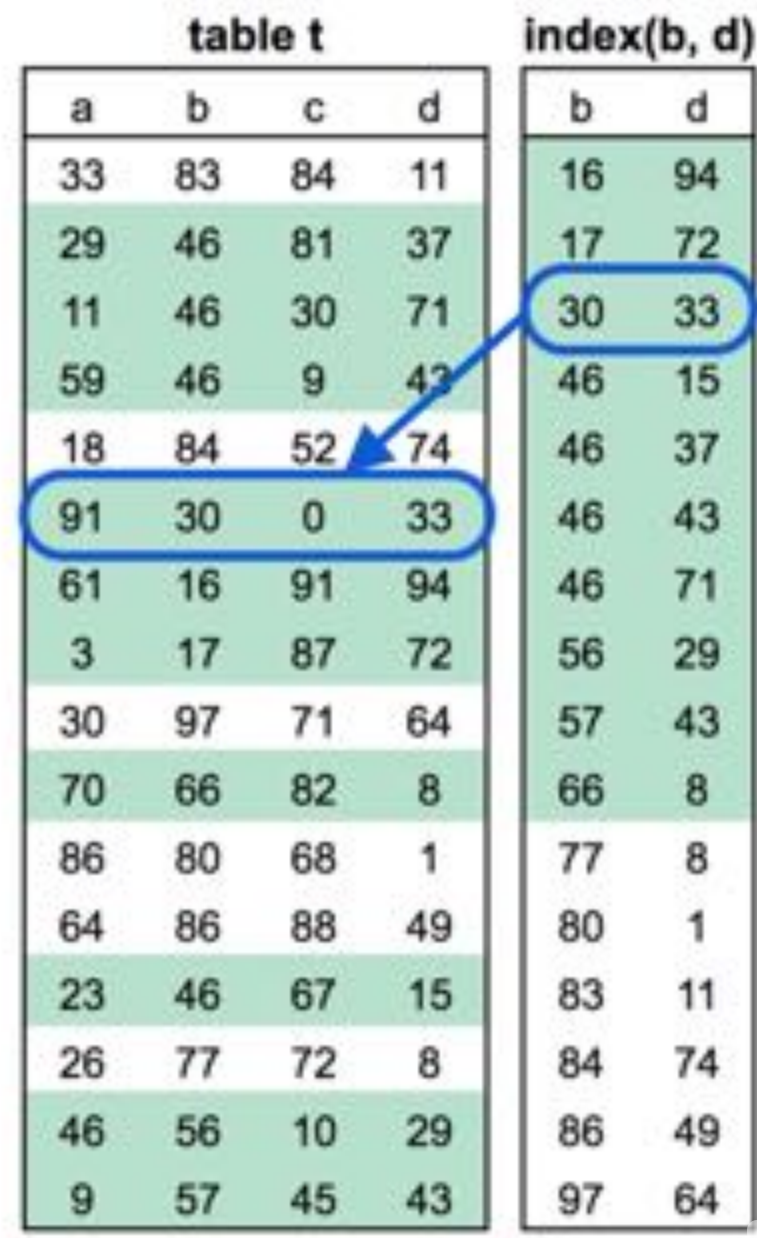

## Three Data Access Rules

- 1. Reading a range of data in order is fast.
	- $\circ$  Scanning the index for  $b < 70$  is a range.
- 2. Reading a range out of order is slow.
- 3. A single-row retrieval or lookup is slow.
	- $\circ$  Finding each row in the table is a lookup.

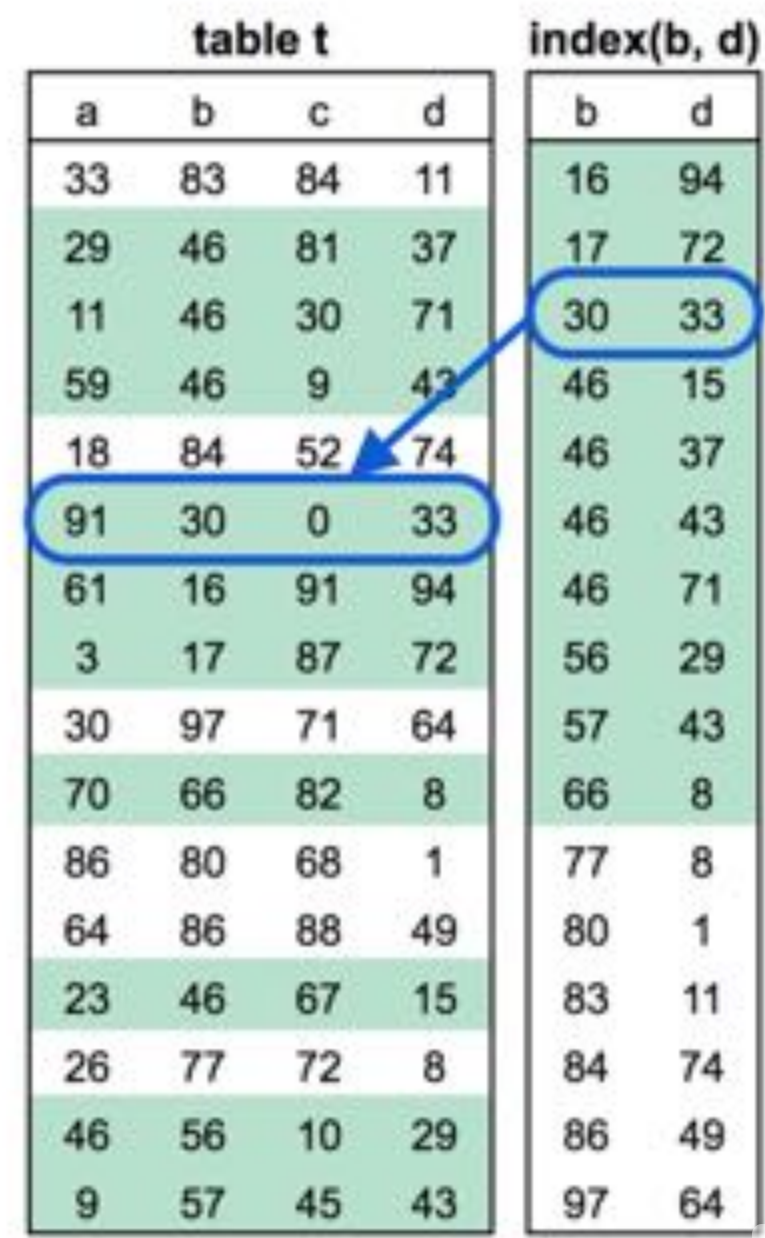

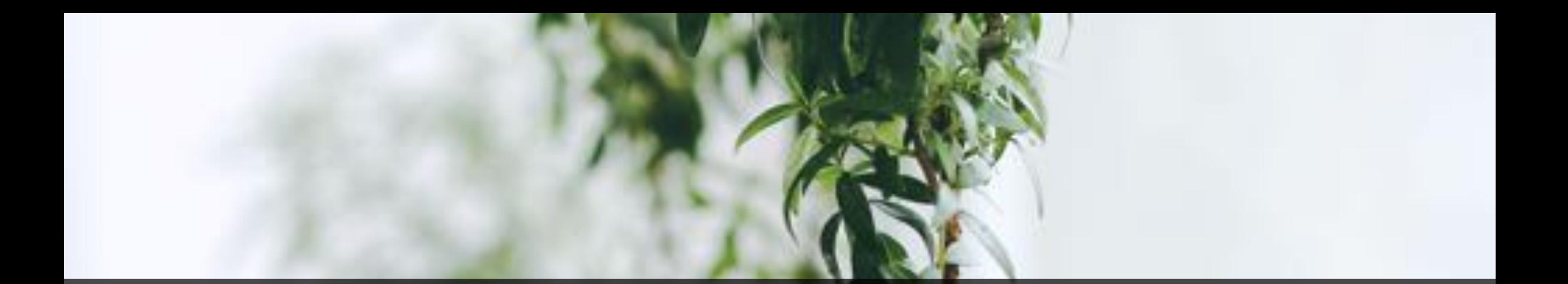

# Three Purposes Of An Index

## How Do Indexes Help?

- 1. Read less data.
- 2. Read data in bulk.
- 3. Read data presorted.

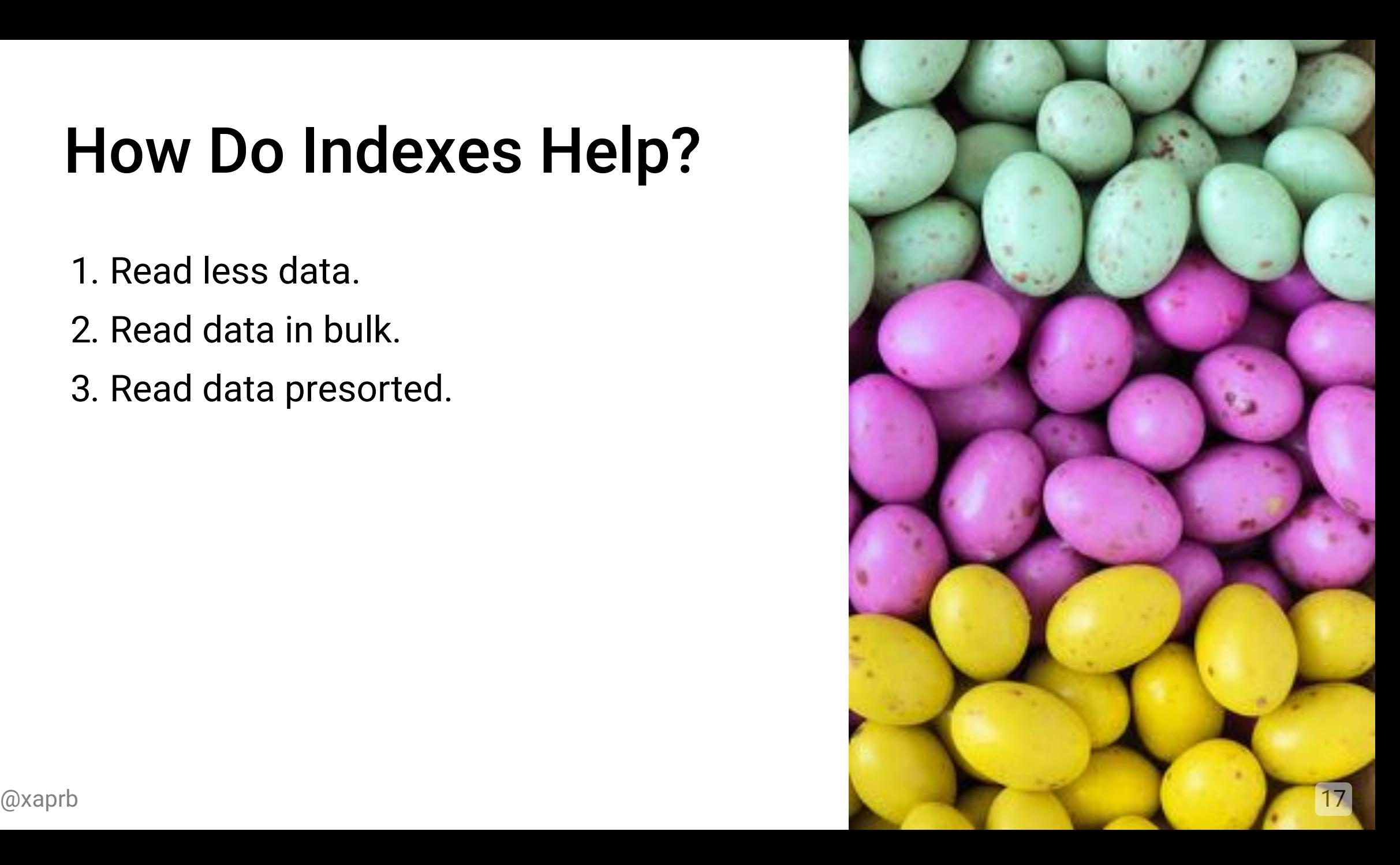

#### 1. Read Less Data

SELECT c FROM t WHERE  $b < 70$ ;

Without an index, this is a full table scan that reads **all rows and all columns**.

#### 1. Read Less Data

SELECT c FROM t WHERE  $b < 70$ ;

With an index, it reads only matching rows. **Three inefficiencies**:

- It reads extra columns
- It reads from the table in random order
- It reads from the table row-by-row

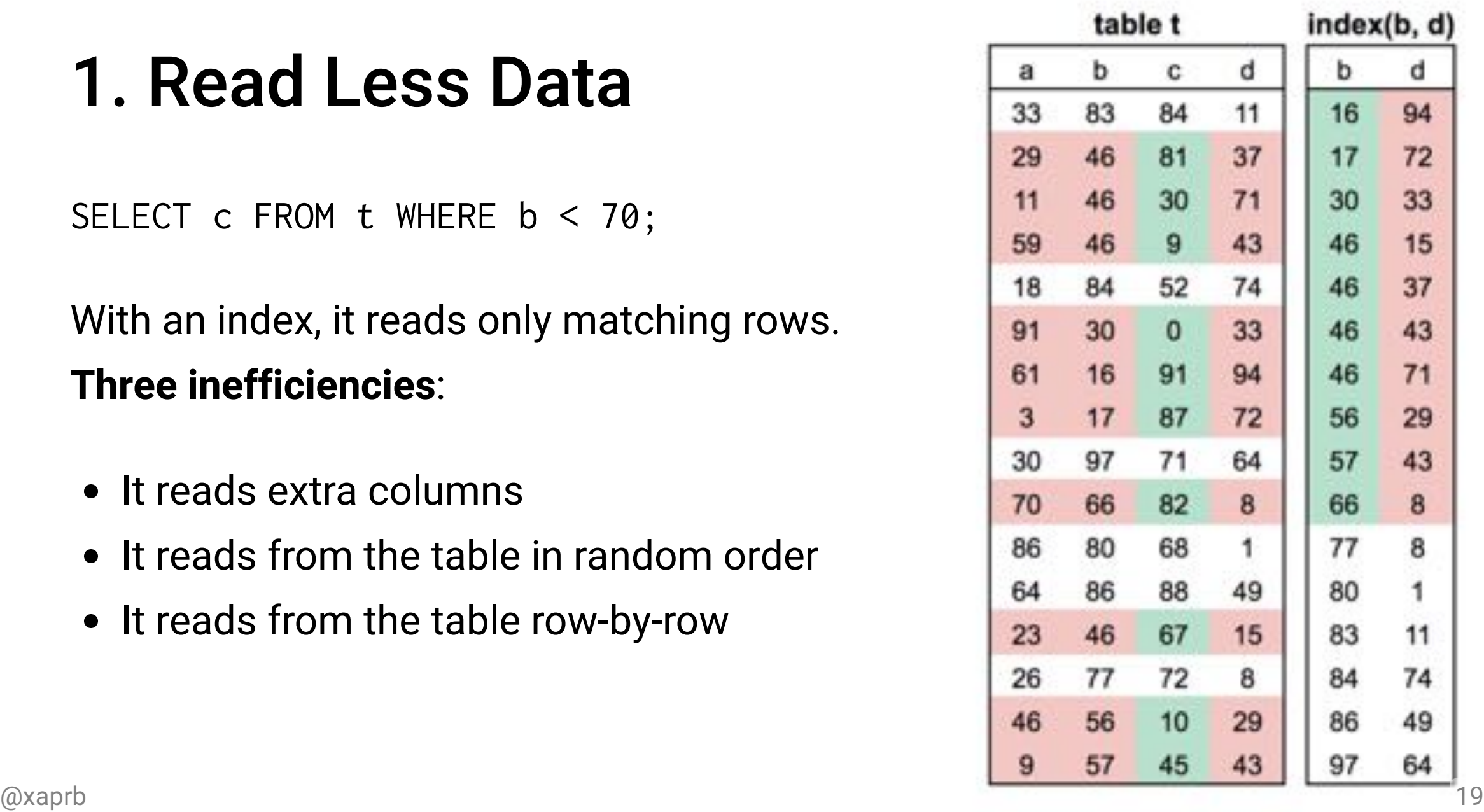

## 1. Read Less Data

Create an index with **all columns mentioned**: index(b,c)

```
SELECT c FROM t WHERE b > 70;
```
Now the index "covers" the query and it **doesn't access** the table at all!

- No row-by-row lookups
- No randomly ordered access

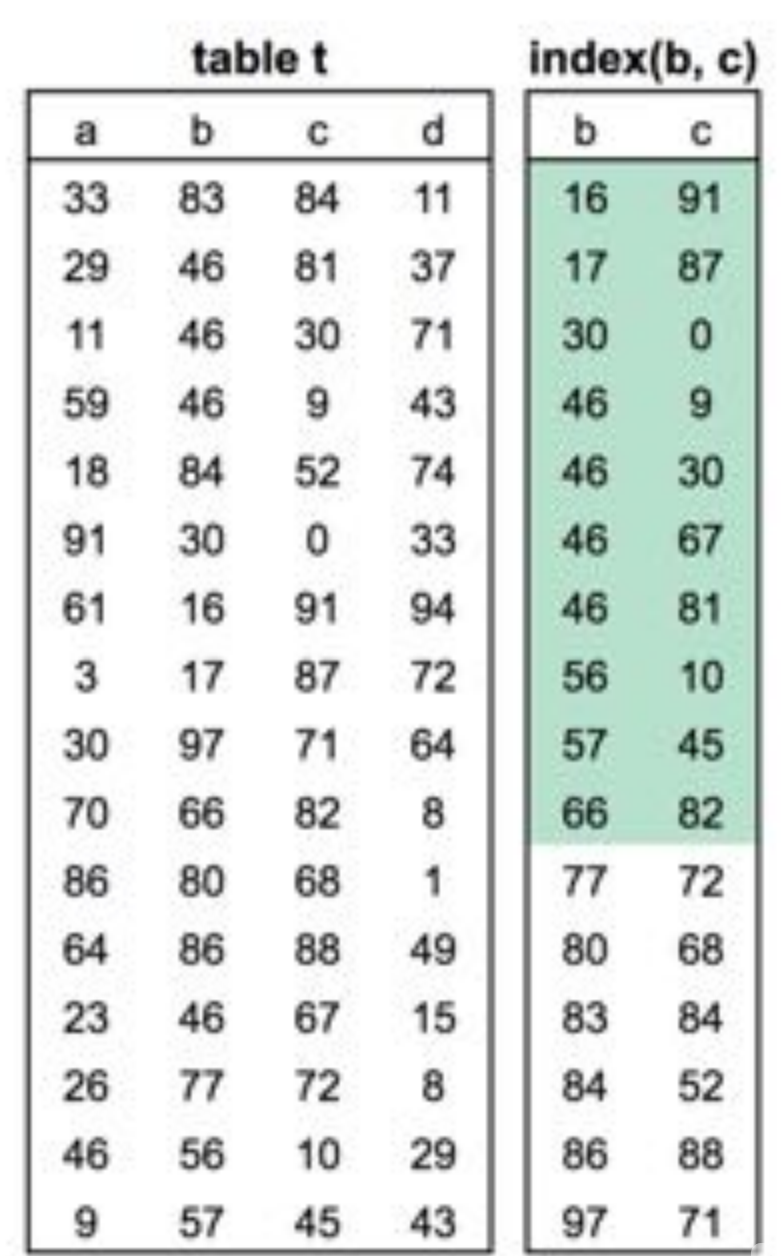

## 2. Read Data In Bulk

Indexes are sorted, so logically nearby rows are physically nearby.

Range queries will read pages that are **densely packed** with desired rows.

Densely packed pages let the database:

- Read fewer pages (goal #1)
- Read pages in sequential order, avoiding

@xaprb random reads <sup>21</sup>

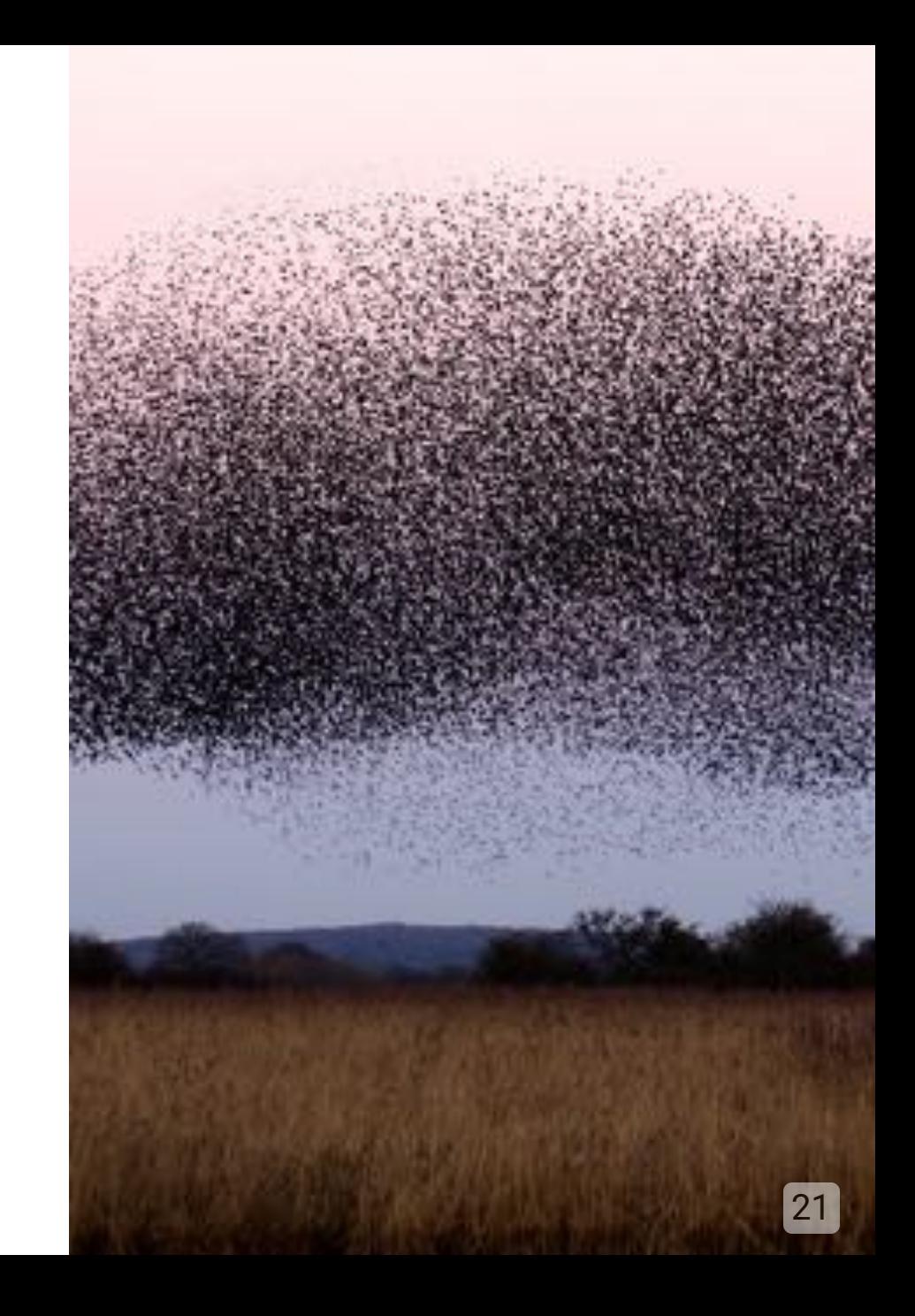

## 2. Read Data In Bulk

To achieve this you can use *index-organized* tables or clustered indexes.

- The table itself is **sorted** in physical order
- The search-and-seek structures are built on the table, not separately

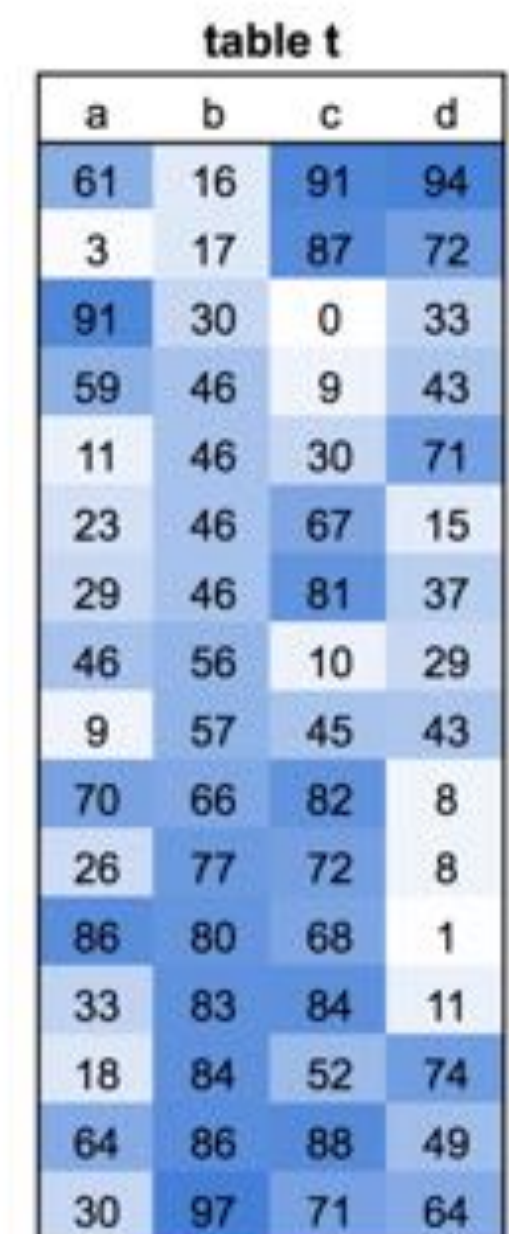

#### 2. Read Data In Bulk

SELECT c FROM t WHERE  $b < 70$ ;

The query scans a range from the table only.

- Bulk access
- Ordered access
- Some superfluous columns

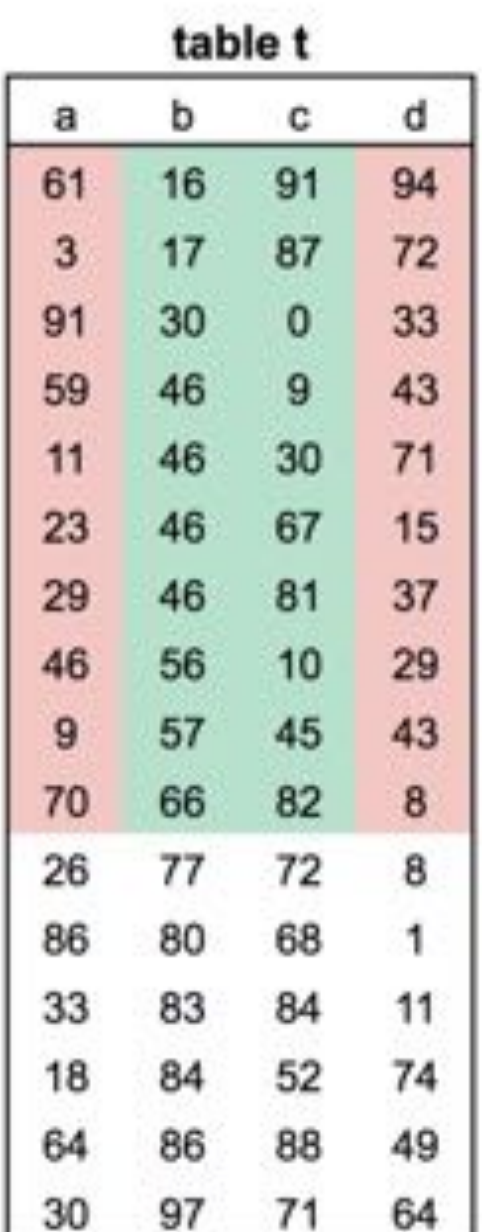

### 3. Read Data Presorted

Indexes are sorted, so the database doesn't need to sort.

This helps optimize queries such as:

- ORDER BY
- GROUP BY
- DISTINCT
- MIN and MAX

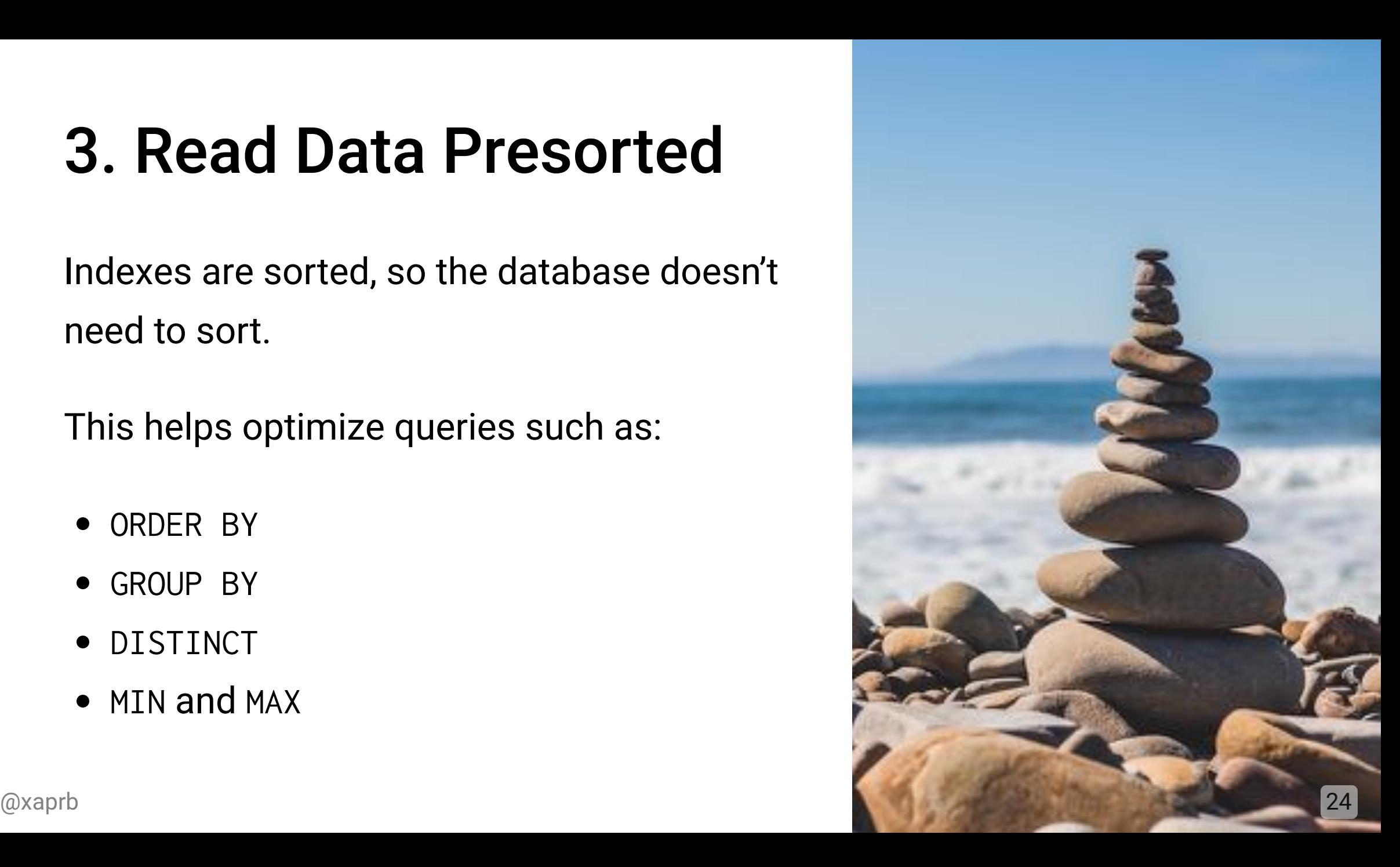

## The Three-Star System

Grade an index with three stars, one for each:

- A star if the rows are densely packed.
- A star if the rows are sorted.
- A star if the query doesn't access the table.

The **third star** is often much more important!

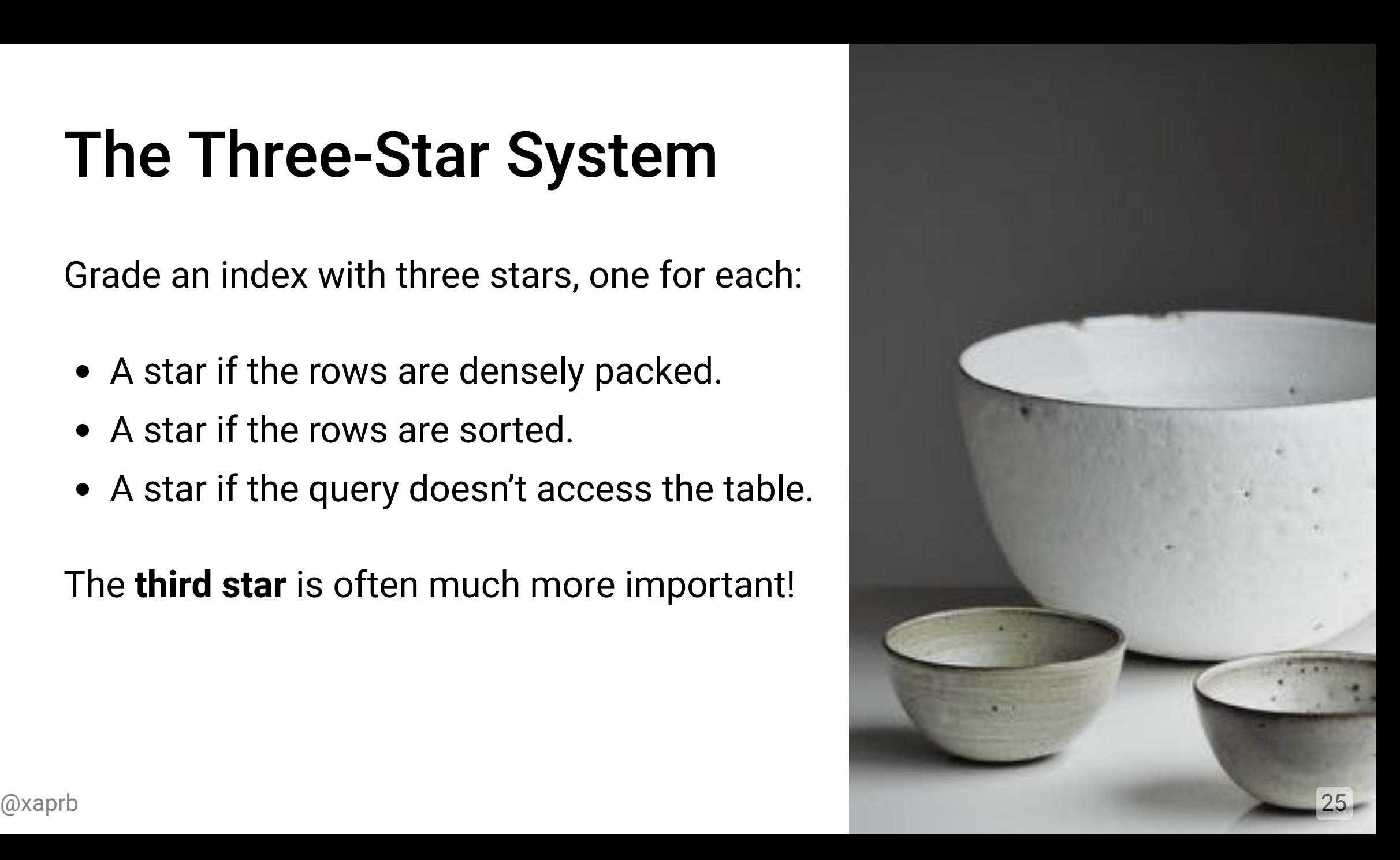

## Six Ways To Optimize Index Usage

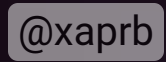

## 1. Don't Defeat Indexes

This query **defeats** an index on column a:

 $\ldots$  WHERE NOW() > a + INTERVAL 30 DAY;

This query can use the index:

 $\ldots$  WHERE a > NOW() - INTERVAL 30 DAY;

You can seek/search for a value in an index, but not an expression.

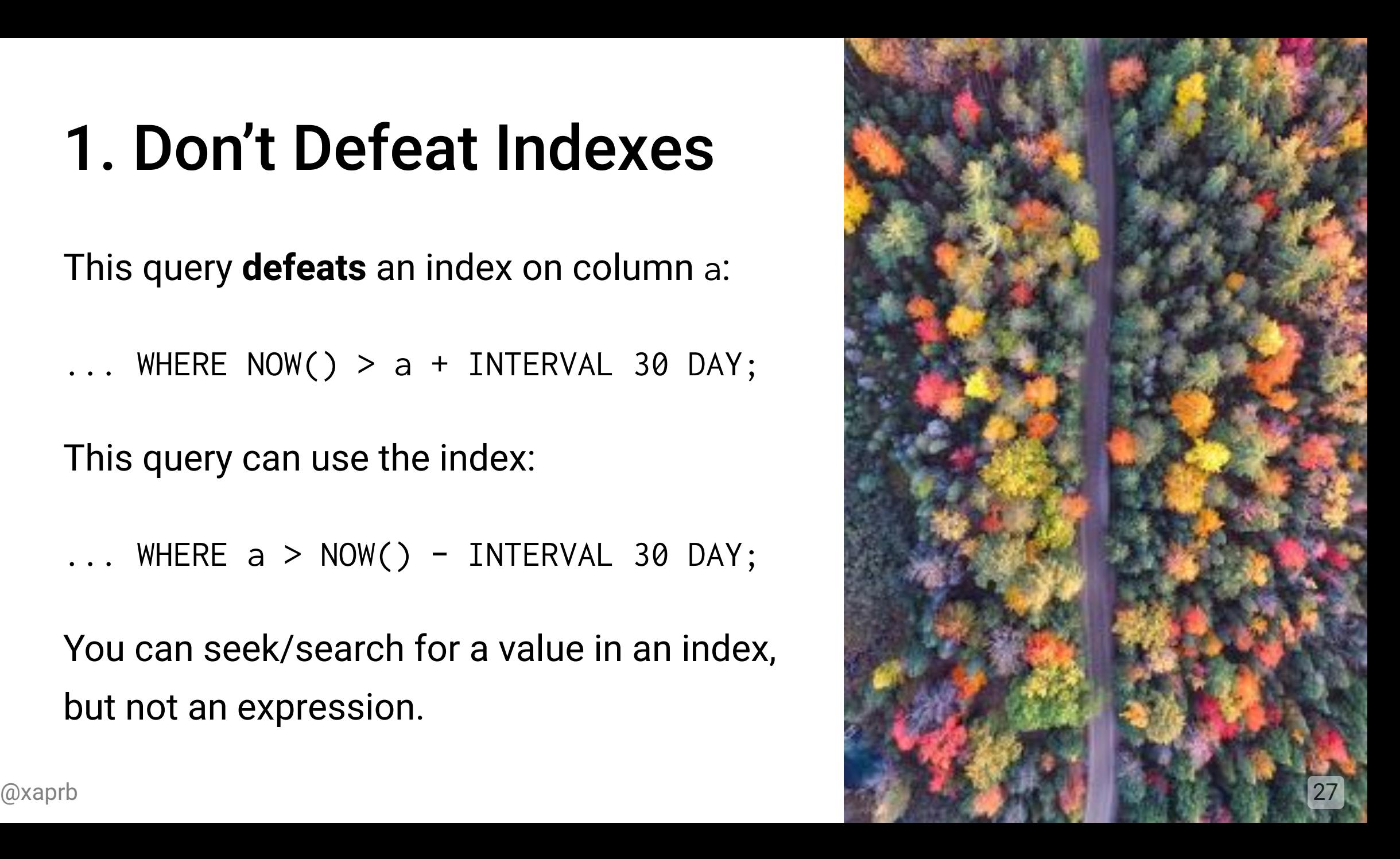

## 2. The Left-Prefix Rule

Multi-column indexes are sorted by column 1, then column 2, etc.

- Queries can use a **prefix of an index**.
- They generally **can't use a suffix**.

WHERE  $c < 70$  won't work, it will be a full index scan.

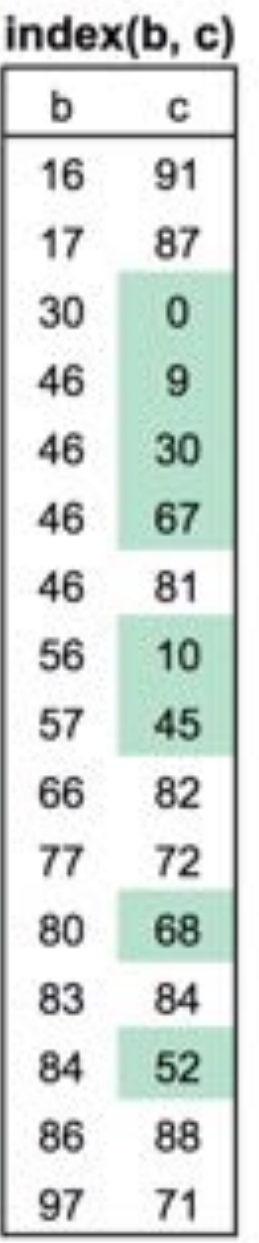

## 2. The Left-Prefix Rule

A prefix specifies a range up to and including the **first inequality**.

WHERE  $b < 70$  AND  $c < 50$ 

Anything past the first inequality is subfiltering the range: no longer bulk access.

- Place equalities first, ranges last
- Try supplying missing equalities or

@xaprb converting ranges to lists of values <sup>29</sup>

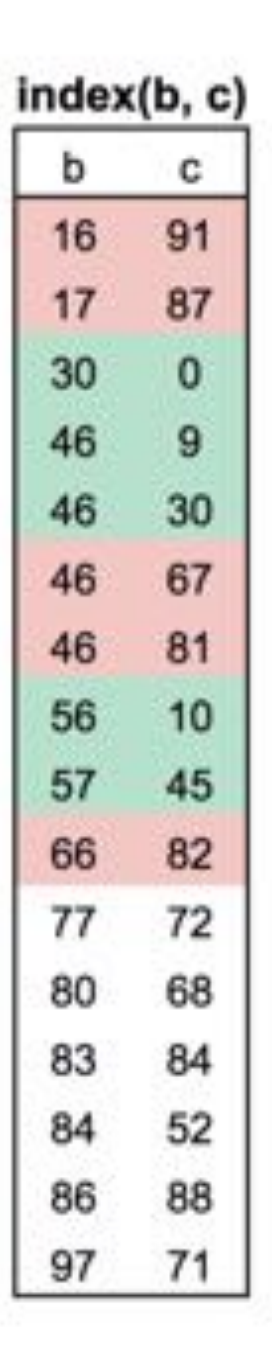

## 3. Exploit Index-Only Queries

Create covering indexes for important queries (index-only queries).

Remember: it works only if the index has **all** the columns the query mentions.

It's often possible to union the indexes needed by several important queries.

## 4. Exploit Clustered Indexes

The benefit of a clustered index is the table is physically organized in PK order.

- Supported in Oracle, MySQL, SQL Server, IBM DB2 LUW
- Not supported in PostgreSQL, despite CLUSTER command  $(\sim$  DEFRAG)

There can be **only one** clustered index per table.

## 5. Consider Column Selectivity And Order

Column order in compound indexes matters a lot!

- For queries:
	- $\circ$  The leftmost prefix rule applies
	- Makes indexes useful for queries, or not
- For data characteristics:
	- Organize by most-selective or least-selective
	- The best order depends on use-case: least for bulk reads, most for single-rows.

## 6. Avoid Over-Indexing...

Indexes add cost to writes and complicate the planner's job

- Avoid duplicates
- Analyze redundant indexes with a common prefix
- Analyze unused indexes

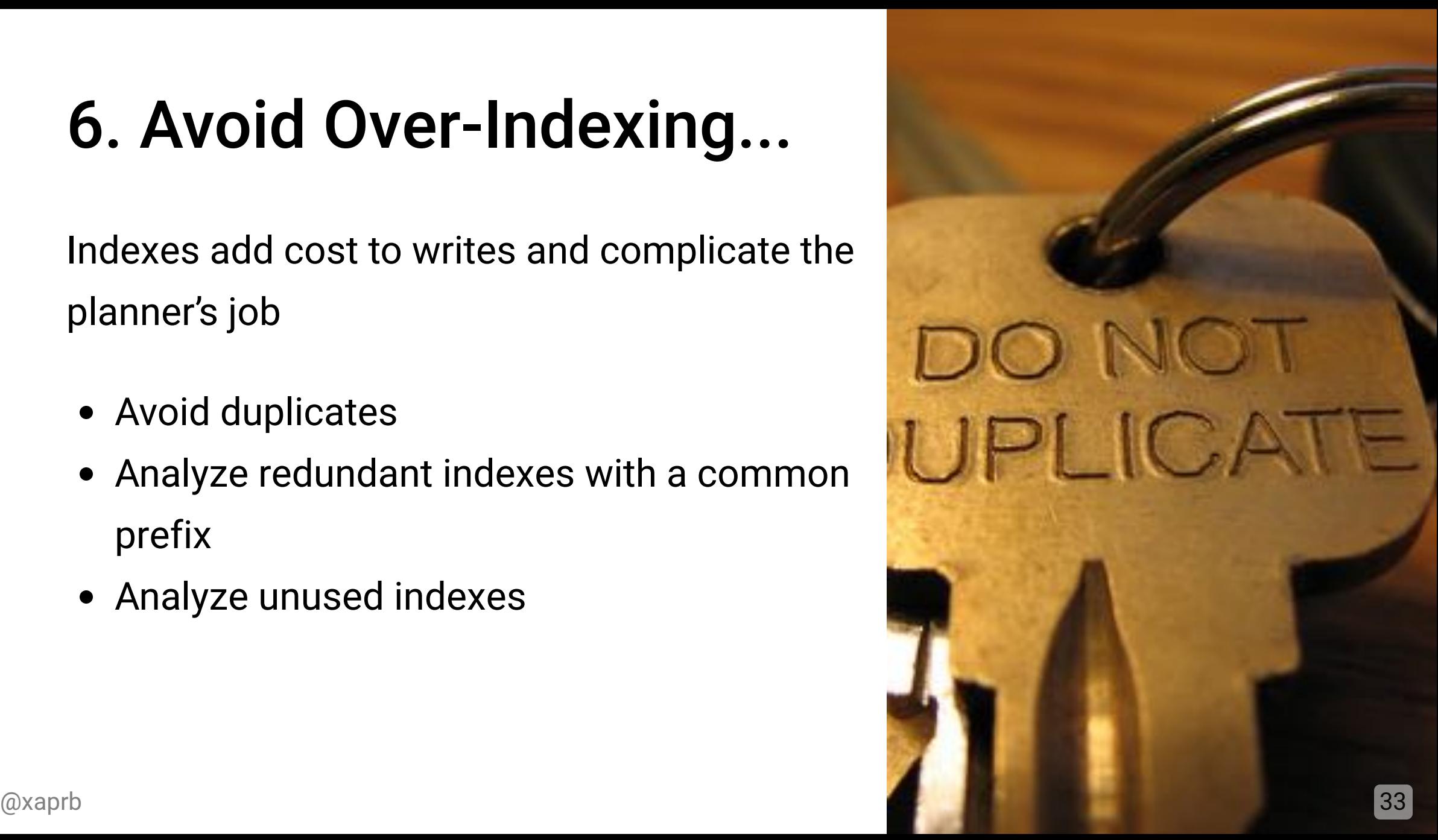

## 6. But Don't Fear Indexes

Caution: "unused" indexes often really aren't!

Indexes are a lot less expensive than you'd guess. Cost/benefit tradeoffs usually weigh in favor of indexes.

For a rigorous analysis, see Lahdenmaki and Leach's book.

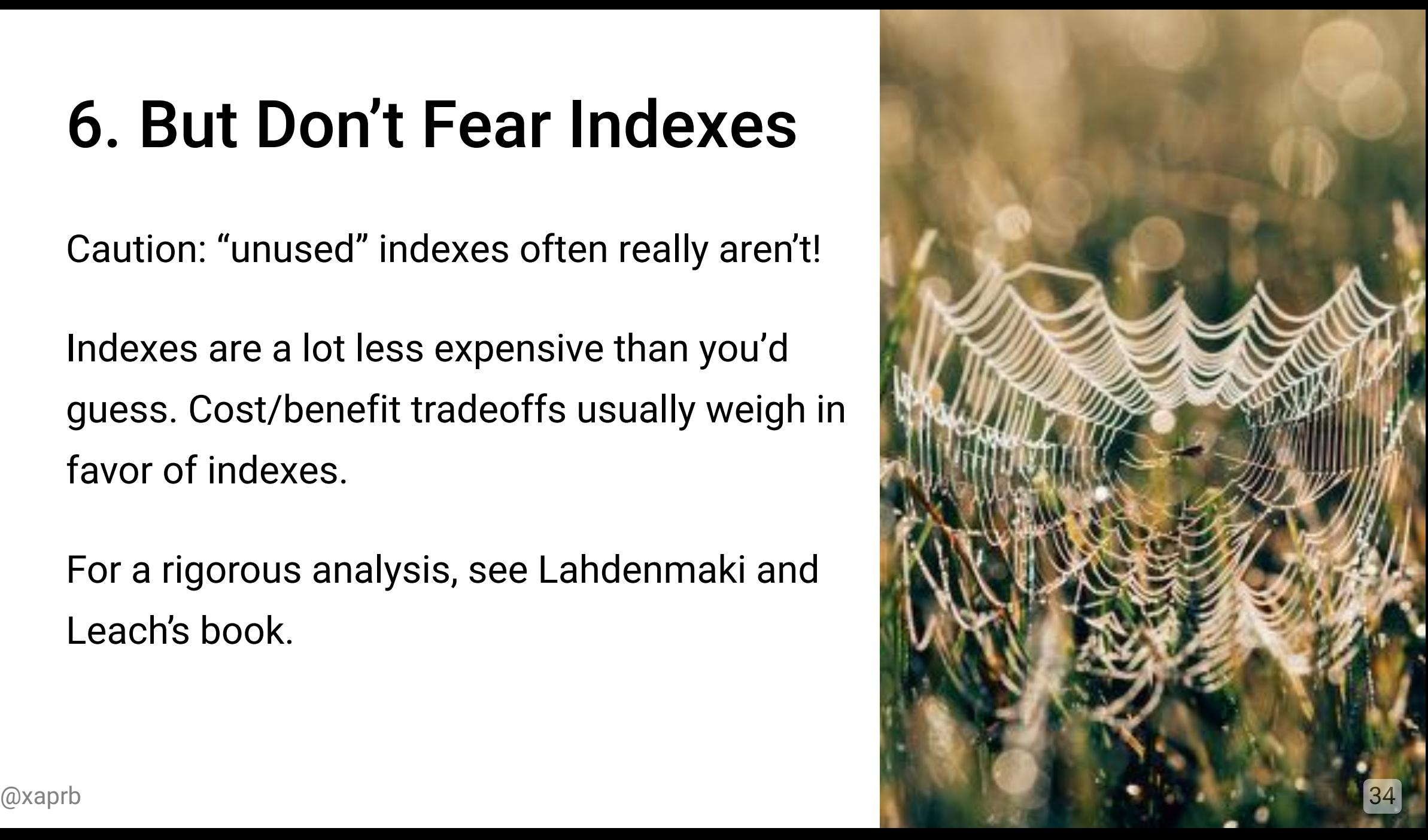

#### Resources

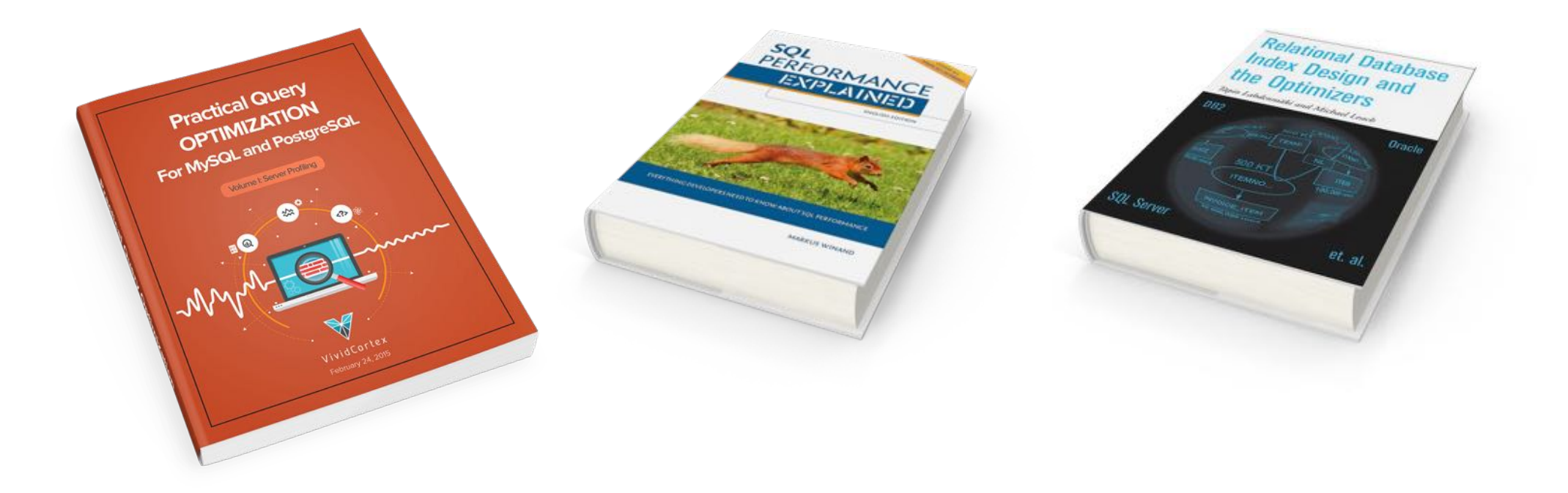

## Slides and Contact Information

Slides are at

<https://www.xaprb.com/talks/>or

you can scan the QR code.

License: [CC BY-SA 4.0](https://creativecommons.org/licenses/by-sa/4.0/)

Contact: @xaprb and baron@vividcortex.com

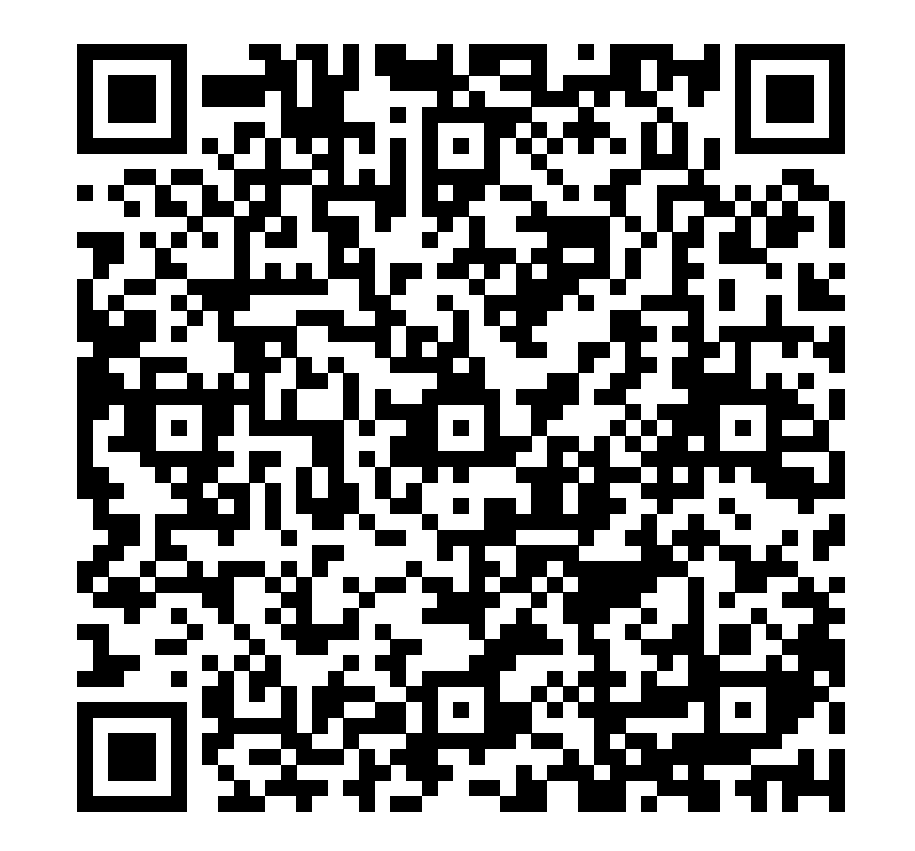

## Photo Credits

- [Dragon's Blood Tree](https://www.flickr.com/photos/rod_waddington/10941931846/)
- · [Keys](https://www.flickr.com/photos/popilop/331357312/)